**Übung zur Vorlesung** *Grundlagen: Datenbanken* **im WS21/22**

Michael Jungmair, Josef Schmeißer, Moritz Sichert, Lukas Vogel ([gdb@in.tum.de](mailto:gdb@in.tum.de)) <https://db.in.tum.de/teaching/ws2122/grundlagen/>

# **Blatt Nr. 05**

### **Hausaufgabe 1**

Gegeben sei ein erweitertes Universitätsschema mit den folgenden zusätzlichen Relationen *StudentenGF* und *ProfessorenF*:

StudentenGF : {[MatrNr : integer, Name : varchar(20), Semester : integer, Geschlecht : char, Fakultaet : varchar(20)]} ProfessorenF : {[PersNr : integer, Name : varchar(20), Rang : char(2), Raum : integer, Fakultaet : varchar(20)]}

Die erweiterten Tabellen sind auch in der Webschnittstelle angelegt.

- a) Ermitteln Sie den Männeranteil an den verschiedenen Fakultäten in SQL!
- b) Ermitteln Sie in SQL die Studenten, die alle Vorlesungen ihrer Fakultät hören. Geben Sie zwei Lösungen an, höchstens eine davon darf auf Abzählen basieren.

#### **Hausaufgabe 2**

Gegeben sei die folgende Relation ZehnkampfD mit Athletennamen und den von ihnen erreichten Punkten in den jeweiligen Zehnkampfdisziplinen:

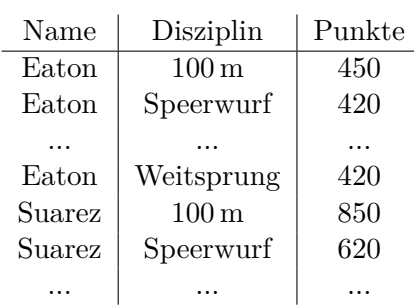

ZehnkampfD : {Name, Disziplin,Punkte}

Finden Sie alle ZehnkämpferInnen, die in *allen* Disziplinen besser sind als der Athlet mit dem Namen *Bolt*. Formulieren Sie die Anfrage in SQL

- a) mit korrelierter Unteranfrage
- b) basierend auf Zählen

Sie dürfen davon ausgehen, dass jeder Sportler in jeder Disziplin angetreten ist.

Laden Sie zum Testen entweder die SQL-Datei von der Übungswebseite in ein lokal installiertes Datenbanksystem oder verwenden Sie die Webschnittstelle.

### **Hausaufgabe 3**

Gegeben sei die Relation Fahrplan, die strukturell dem folgenden Beispiel gleicht:

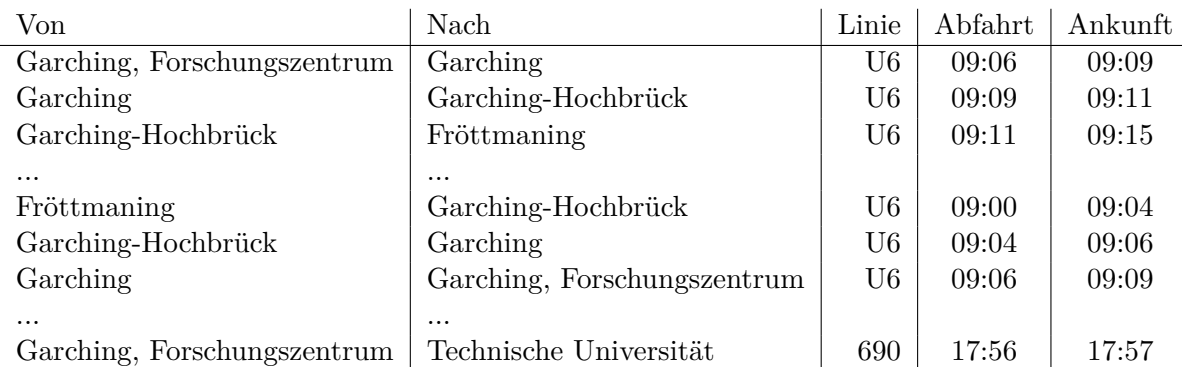

Formulieren Sie die folgenden Anfragen auf diese Relation in SQL. Sie können die Typen TIME für Uhrzeiten und INTERVAL für Zeitintervalle verwenden.

Schreiben Sie z.B. für 10:30 Uhr: **TIME** '10:30:00'.

Das 0-Intervall kann z.B. so konstruiert werden: **INTERVAL** '00:00:00'.

- a) Geben Sie eine Anfrage an, welche für alle Stationen ermittelt, welche **anderen** Stationen erreicht werden können. Beachten Sie, dass nur tatsächlich mögliche Verbindungen ausgegeben werden sollen, d.h. die Abfahrt an einer Haltestelle darf nicht vor der Ankunft liegen.
- b) Erweitern Sie ihre Anfrage aus Teilaufgabe a), sodass zusätzlich die summierte Fahrtzeit und Wartezeit sowie die gesamte Reisezeit ausgegeben wird. Die Fahrtzeit ist dabei nur die Zeit, in der man sich in einem Verkehrsmittel befindet. Die Wartezeit ist die Zeit, die bei einem Umstieg zwischen Ankunft des alten und Abfahrt des neuen Verkehrsmittels vergeht. Die Reisezeit ist die Zeit zwischen Abfahrt des ersten und Ankunft des letzen Verkehrsmittels.
- c) Erweitern Sie ihre Anfrage aus Teilaufgabe a) oder b) nochmals und geben Sie die Anzahl der Umstiege für jede Verbindung aus.
- d) Finden Sie die "guten" Verbindungen, um von Fröttmaning pünktlich zur Vorlesung "Grundlagen: Datenbanken" um 10:30 Uhr zu kommen. Verwenden Sie dazu Ihre Anfrage aus Teilaufgabe c). Eine Verbindung ist "gut", wenn sie spätestens um 10:30 in "Garching, Forschungszentrum" ist und es keine andere Verbindung gibt, die später abfährt aber noch rechtzeitig eintrifft, deren Reisezeit geringer ist und bei der man weniger Umstiege hat.

## **Hausaufgabe 4**

Schreiben Sie eine SQL-Anfrage, die das kleine Einmaleins<sup>[1](#page-1-0)</sup> in Tabellenform ausgibt. Tipp: Verwenden Sie WITH ... (VALUES ...).

<span id="page-1-0"></span><sup>1</sup> <https://de.wikipedia.org/wiki/Einmaleins>